# **LinHES - Bug # 249: ~/.mplayer/config is null**

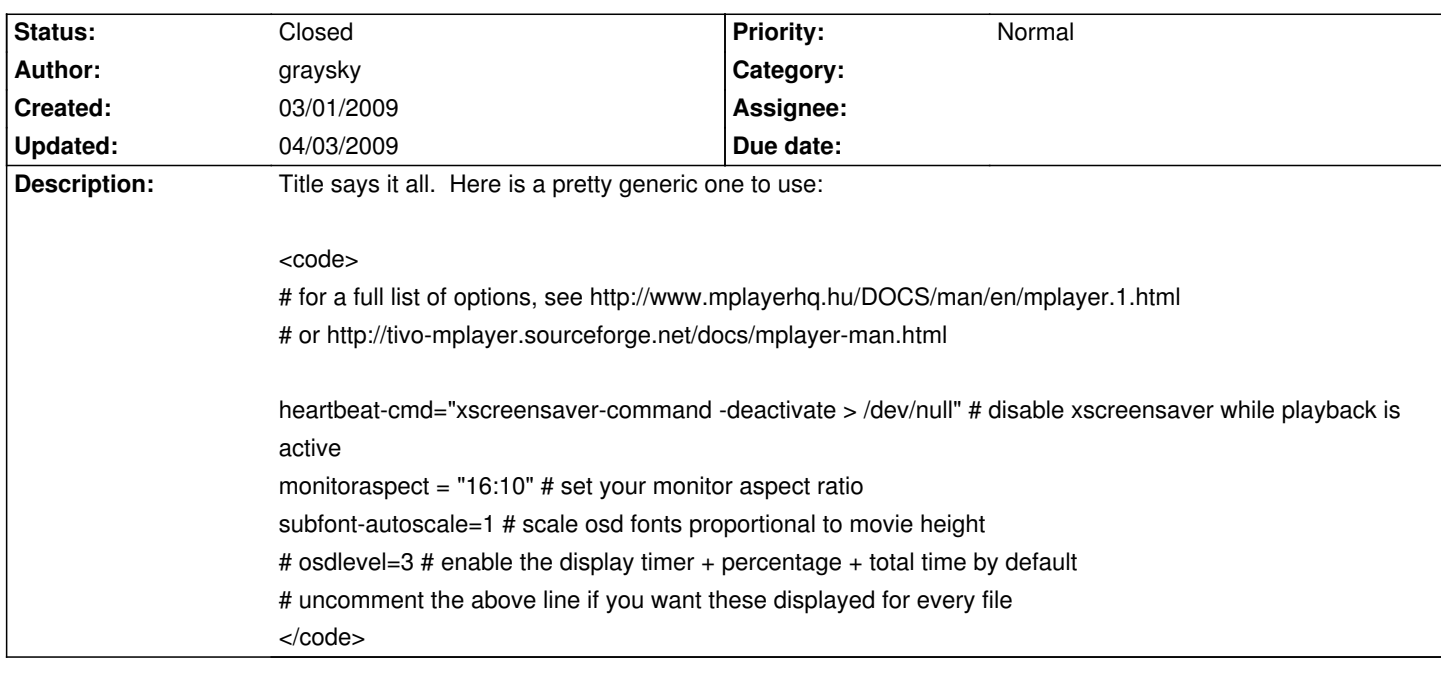

## **History**

# **03/01/2009 06:48 am - graysky**

I should point out that I'm not sure if the heartbeat-cmd to disable xscreensaver is still current w/ the svn release that's included in both the standard R6 as well as the R6-vdpau package...

## **03/01/2009 12:04 pm - tjc**

16:10 isn't generic. This is a good thing to drive from tweaker or other configuration settings which know the correct aspect ratio for the display.

I've marked this as related to the missing xine config since they should probably both be generated from some kind of template files at the same time.

#### **03/01/2009 01:23 pm - graysky**

Sounds good, tjc. Thanks for the follow-up.